## EBSCOhost

#### Beginscherm

### Databank aanvinken waarin je wilt zoeken

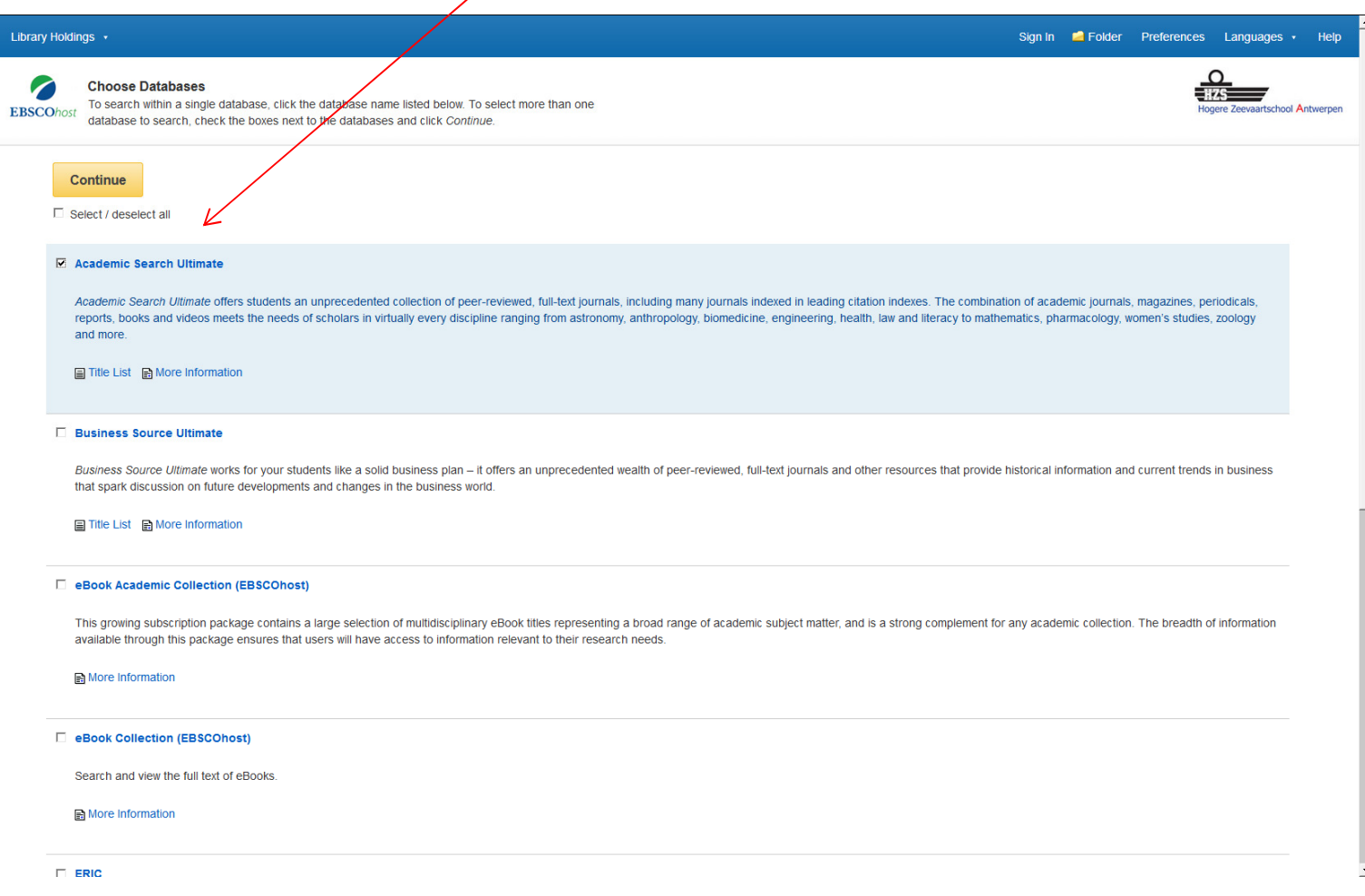

### Zoeken van een artikel

VB. Academic Search Ultimate

Lijst van tijdschriften bekijken

#### Zoeken van een artikel (hier gedaan)

Zoektermen + zoekvelden

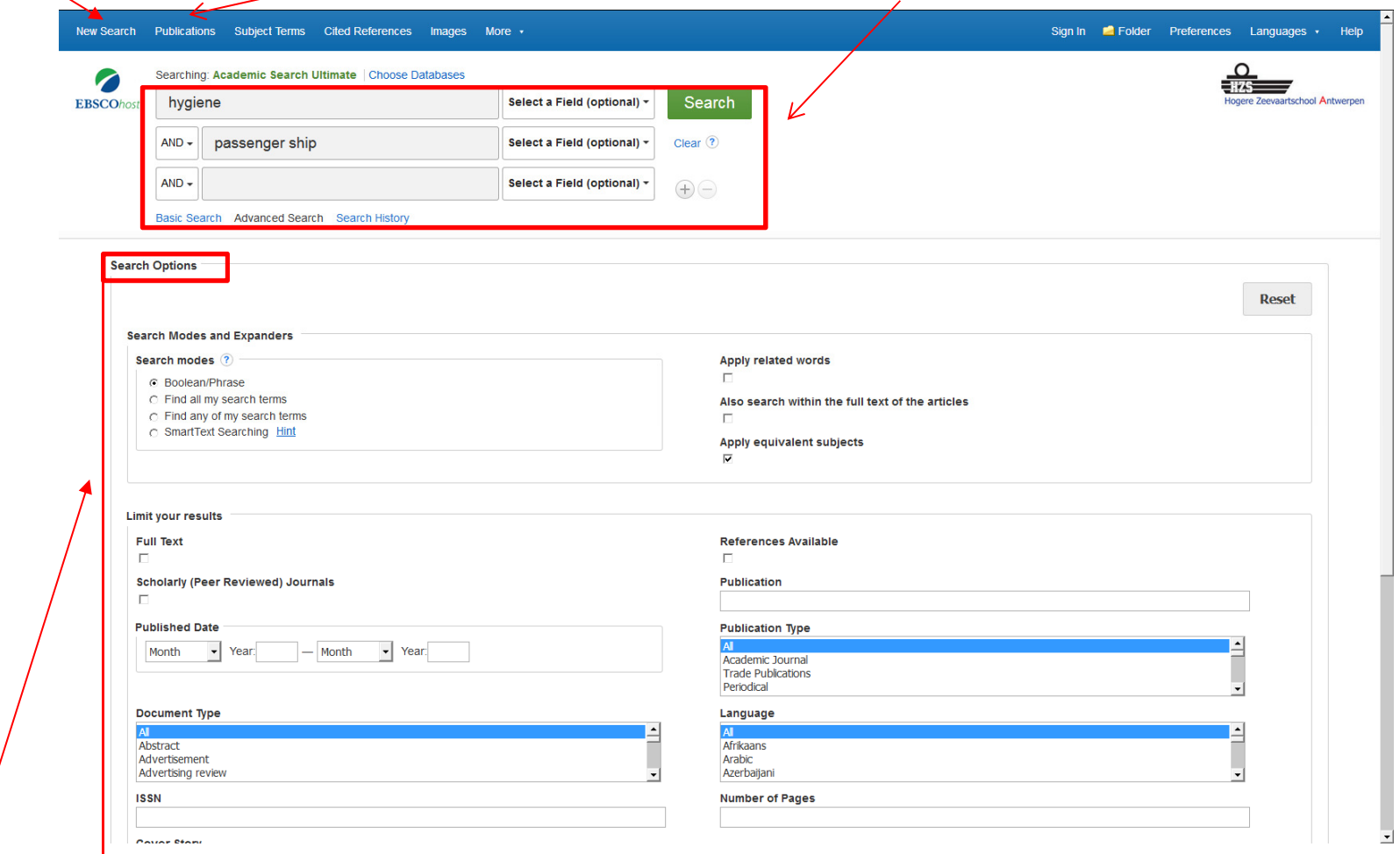

Zoekactie verkleinen of uitbreiden

# Resultatenlijst

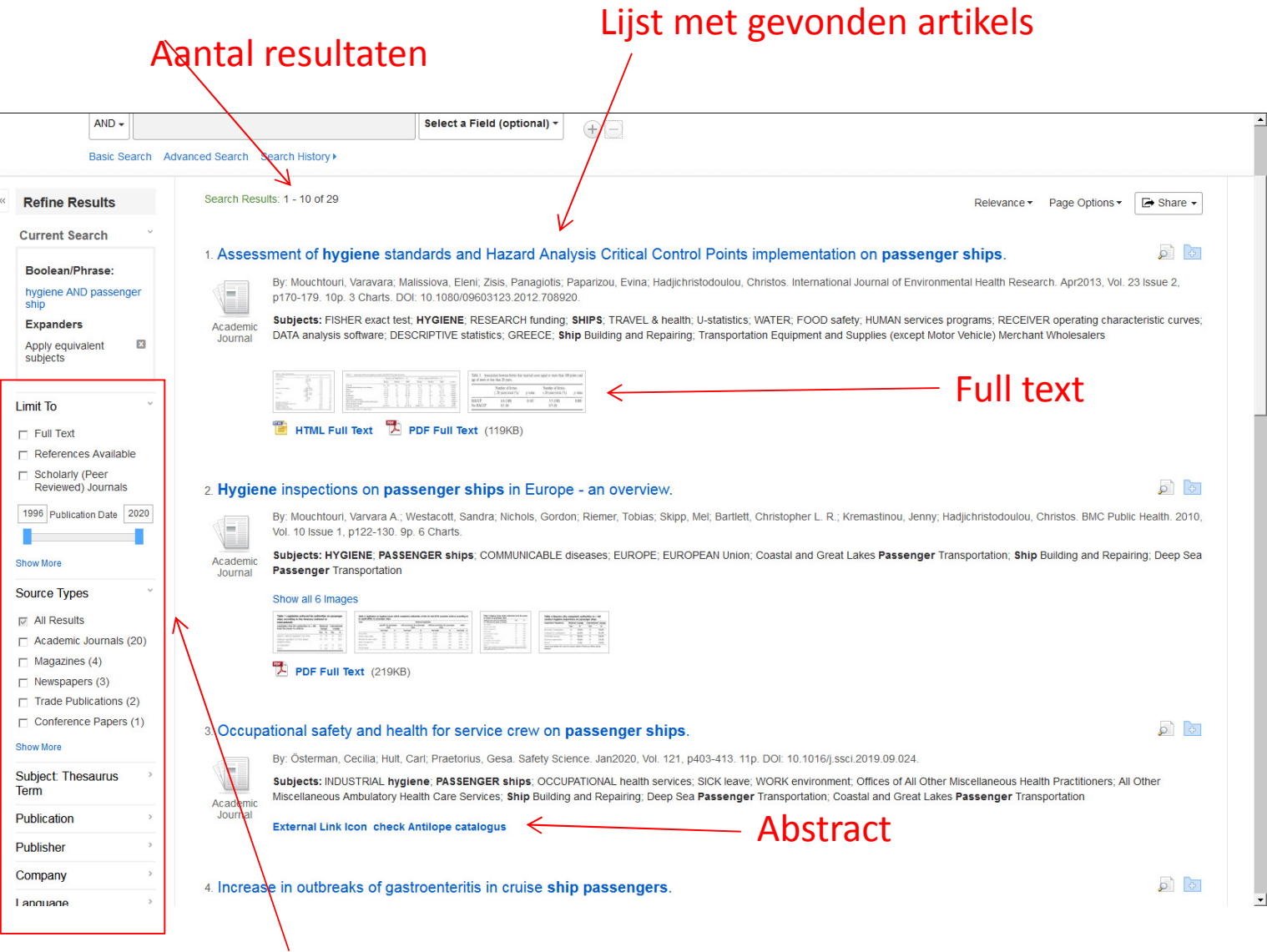

Mogelijkheden om het aantal artikels te beperken